## YOUR HEADLINE

Build your own comic frames!

Your Caption Here!!

#### Move any of the

text boxes or items to customize your own layout. All text can be replaced or deleted. Put pictures, clipart, or perhaps even animations in any of the frames to make your presentation pop.

Animated Frame

# YOUR HEADLINE

Build your own comic frames!

Your Caption Here!!

#### Change the Color

theme to this layout to fit your company or personal preference. Go to the Design tab up top and choose COLORS under the tab on the upper right or you may have to open or click on a drop down in the Design tab to bring up the "COLORS" tab.

ill Frame

# Insert Your Own Captions/Items

### Insert Your Own Captions/Items

#### Change the Color

of any of the bubbles or items specifically to any color you want. Right click on top of the item or section and change the color by choosing "format shape." Then choose the "Fill" drop down to pick the color.

Animated Frame

Still Frame

### Insert Your idea!!

Animated Frame

Caption here!

### Insert Your idea!!

**Still Frame** 

Caption here!

## Insert your Caption

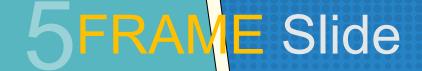

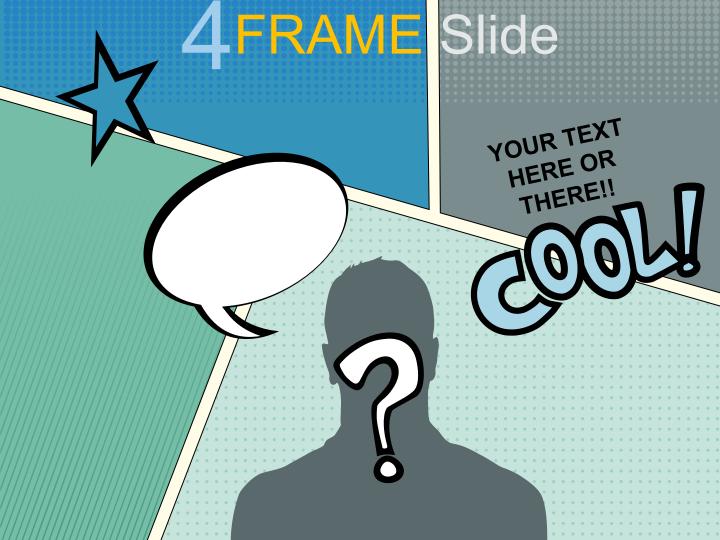

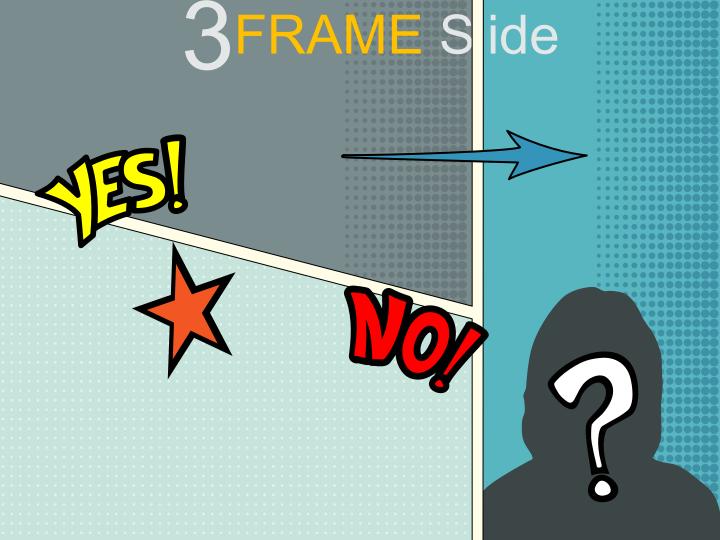

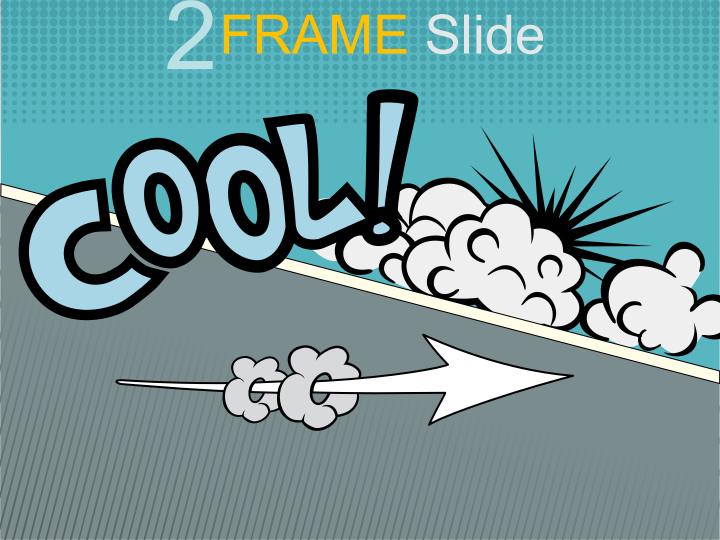

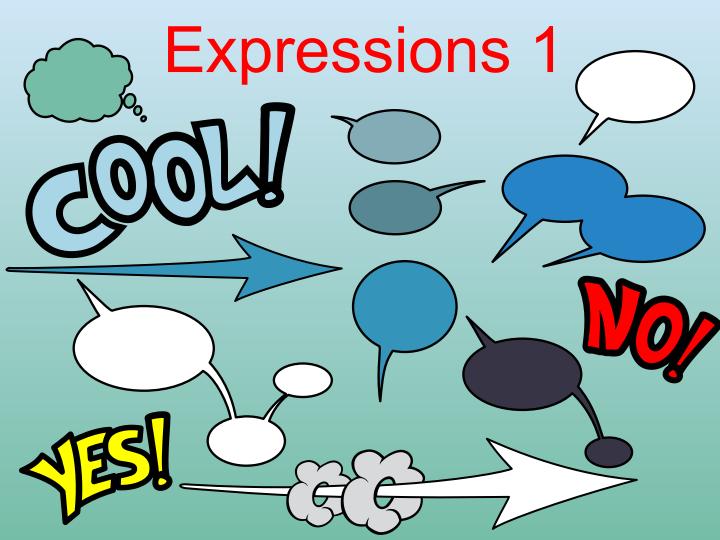

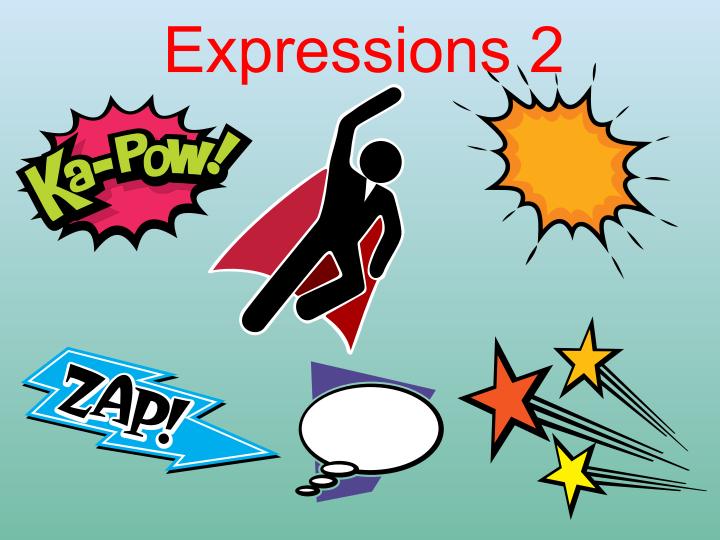

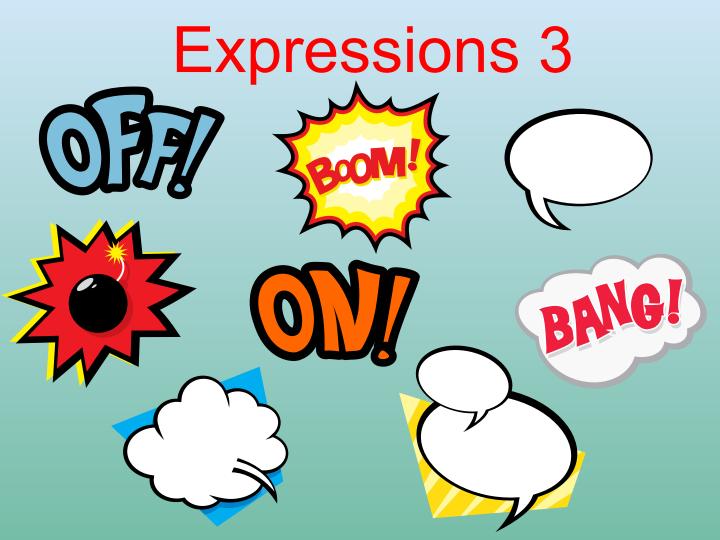